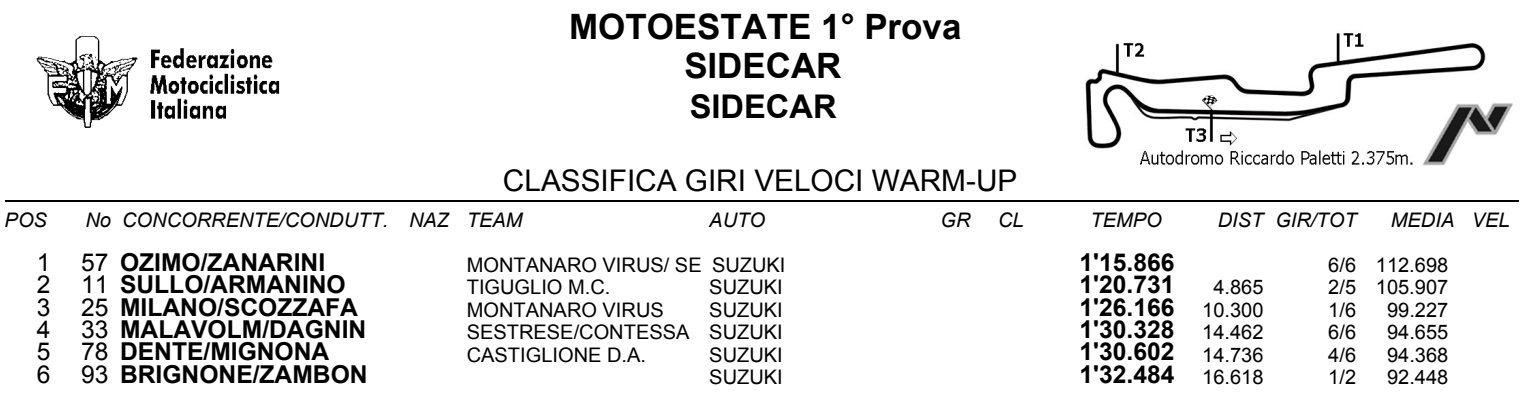

Esposta ore:

IL DIRETTORE DI GARA : Del Monte Franco

IL D.S. CRONOMETRAGGIO : Rapi Andrea

ORA INIZIO (12:00) 12:00

ORA FINE (12:10) 12:11 REP-13.99.GIR / 1